# Using the General Ledger Interfaces

## Inventory Management Transactions

Jim Simunek, CPIM jim.simunek@cistech.net

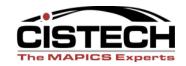

## Overview

- Individual IM transactions and the Charge,
   Offset and Variance accounts that should be used for each transaction
- Break down the transactions by group:
  - Cost
  - WIP
  - **-** PO
  - Miscellaneous
  - Physical Inventory & Inventory Adjustments
- "T" account examples, when necessary

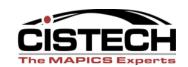

## Rules

| <b>™</b> ESERYER                                           |          | _ [8] × |
|------------------------------------------------------------|----------|---------|
| File Edit View Communication Actions Window Help           |          | =,0,    |
|                                                            |          |         |
| AMIG501 Specify Rules to Maintain                          |          |         |
| Specify rules to maintain and include any ranges; or press | Enter.   |         |
| Maintain rules defined for transaction type                | <u> </u> |         |
| Include only these ranges (optional): From                 | То       |         |
| Warehouse                                                  |          |         |
| Item number                                                | <u> </u> | _       |
| Item type                                                  | _        |         |
| Item class                                                 |          |         |
| Item accounting class                                      |          |         |
| Order number                                               | <u> </u> |         |
| Order accounting class                                     |          |         |
| Reason code                                                |          |         |

|            | F1=Help                          | F3=Exit          | F5=Refresh           |                                                            |  |  |
|------------|----------------------------------|------------------|----------------------|------------------------------------------------------------|--|--|
|            | F14=Simulate                     | F16=Priority     | F21=Group copy       | F22=Group delete                                           |  |  |
| MA         | а                                | MW               |                      | 05/059                                                     |  |  |
| <b>190</b> | 02 - Session successfully starte | d                |                      |                                                            |  |  |
| 🎒 Sta      | ırt 🎒 💽 🚱 ᠉ 餐 XA                 | Discussion Forum | Using the General Le | <b>≫</b> ESER <b>Y</b> ER  ≪ <b>,</b> ■ <b>,</b> ■ 7:57 PM |  |  |

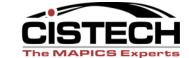

## Rules

- If your company has multiple inventory accounts in the ledger, use the Item Class, Item Type and/or Item Accounting Class to designate the different accounts
- Use Reason Code in the transaction (miscellaneous issue and receipt especially) to represent the expense account to be charged
  - XA Release 7 and higher have a 'Reason Code' table to insure correct reasons in transactions

## Reason Codes

- If a transaction is entered in the reason table, then the reason code becomes a required field for that transaction
  - Since Reason Code can be the basis for determining the correct account number to assign, use this file to insure that all transactions entered have the correct Reason
- Transactions without entries in the Reason Code table will not <u>require</u> a reason code

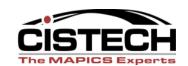

## Reason Table

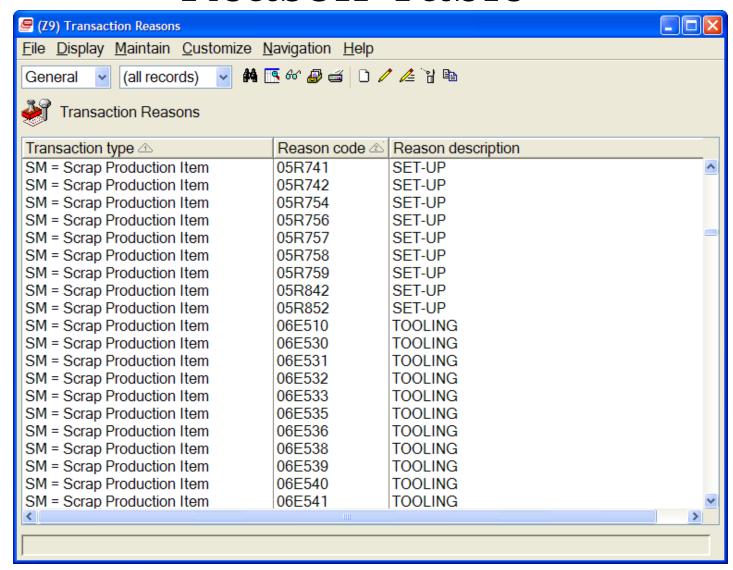

## File Names

- Rules:
  - INVACC
- Priorities:
  - INVSEQ
- Transactions:
  - INVTXN
- Transaction Counts:
  - INVCTL

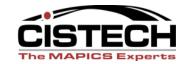

## **COST TRANSACTIONS**

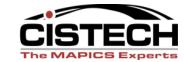

- Can tailor IM for valuing inventory using Average, Last or Standard Costs
  - All 3 fields reside in the Item Balance record
- Different transactions change inventory value (based on IM system tailoring)
- If tailored field in the Item Balance record is zero, then XA will use the Unit Cost Default field in the Item Master/Revision record to value inventory
- Use the Stock Status report to reconcile the ledger value of inventory to XA

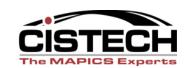

- CA Cost Adjustment
  - Replaces Last Cost and re-averages Average Cost in Item Balance Record
  - For Standard Cost companies, this transaction will hold the purchase price variance
- Average & Last Cost Companies:
  - Charge: Inventory
  - Offset: Inventory revalue (reserve)
  - Variance: PPV
- Standard Cost Companies (when CA is created with AP Invoice entry)
  - Charge: Received Not Invoiced
  - Offset: AP Clearing
  - Variance: PPV

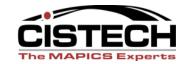

- CR Average Cost Replacement
  - Changes the Average Cost field in the Item Balance record
    - Charge: Inventory
    - Offset: Not used for this transaction
    - Variance: Inventory Revalue Reserve

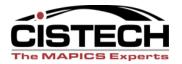

- CS Standard Cost Replace
  - Replaces the Standard Cost Field in the Item Balance record
    - Charge: Inventory
    - Offset: Not used for this transaction
    - Variance: Inventory Revalue Reserve

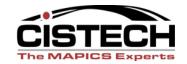

- CU Unit Cost Default replacement
  - Transaction is generated when the Unit Cost Default field in the Item Revision/Master Record is changed
  - UCD is used to value inventory when the tailored field in the Item Balance record is zero
    - Charge: Inventory
    - Offset: Not used for this transaction
    - Variance: Inventory Revalue Reserve

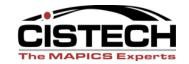

Any questions on cost Transactions?

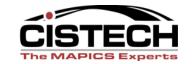

## WIP TRANSACTIONS

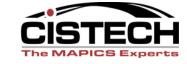

- XA expects that there will be a Work In Process Account in the GL, separate from Inventory Accounts
- As material is moved from on hand to MO's and/or Schedules (via IP/IU transactions), XA expects to record a journal entry to reflect the movement
- PC&C provides a WIP value report so that you can reconcile the GL value of WIP to the report

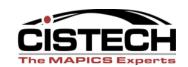

- 1. Create MO Charge the cost of uncontrolled floorstock to the MO via IX (Floorstock charge) transactions
- 2. Issue Parts to MO via IP (Planned Issue) & IU (Unplanned Issue) transactions
- 3. Return Unused components to inventory via RS (Component Return)
- 4. Report a component part as scrapped via SC (Scrap a Component)
- 5. Report scrap of the item ordered via labor reporting (SM Scrap the Manufactured Item)
- 6. Receive Item ordered into inventory via RM (Prod. Receipt) transaction

| Inventory |          | WI       | Uncontr | olled F/S |       |
|-----------|----------|----------|---------|-----------|-------|
|           |          | 1. IX    |         |           | 1. IX |
|           | 2. IP/IU | 2. IP/IU |         |           |       |
| 3. RS     |          |          | 3. RS   |           |       |
|           |          |          | 4. SC   | Scr       | ap    |
|           |          |          | 5. SM   | 4. SC     |       |
| 6. RM     |          |          | 6. RM   | 5. SM     |       |

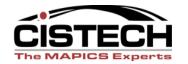

- IP Planned Issue to a Schedule or MO
  - Lowers the on hand inventory and increases the value of WIP
  - Transaction matches to an allocation
    - Charge: Inventory
    - Offset: Work In Process
    - Variance: not used for this transaction

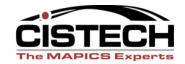

- IU Unplanned Inventory Issue
  - Lowers the on hand inventory and increases the value of WIP
  - Transaction creates an allocation at the same time that it issues the parts
    - Charge: Inventory
    - Offset: Work In Process
    - Variance: not used for this transaction

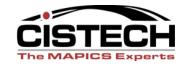

- IX Charges the value of uncontrolled floorstock to WIP (no impact to quantity on hand)
  - Charge: WIP
  - Offset: Floorstock Inventory
  - Variance: Not used for this transaction

| Inventory |                           | Floorstock Inv.           |    | WIP |  |  |
|-----------|---------------------------|---------------------------|----|-----|--|--|
|           | IS with<br>Reason<br>Code | IS with<br>Reason<br>Code | IX | IX  |  |  |

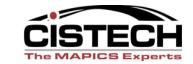

- RM/MQ Production Receipt to stock/Manufactured Item quality acceptance
- Moves a sub-assembly or finished good item from WIP to stock (increases on hand)
  - Charge: Inventory
  - Offset: WIP
  - Variance: MO variances

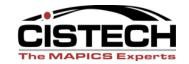

- RS Component Return to Stock
- Moves a part that was previously issued to an MO back to stock
  - Charge: Inventory
  - Offset: WIP
  - Variance: MO Variance

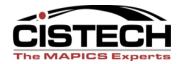

- SC Scrap a component from an MO
  - Does not change the quantity on hand
  - Removes the scrap item from WIP
    - Charge: WIP
    - Offset: Scrap Costs
    - Variance: Not used for this transaction

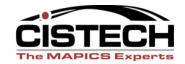

- SM Scrap a manufactured item (during the manufacturing process)
  - Typically reported as scrap through PC&C labor entry
  - Scrap of the item being built
  - Transaction causes the order quantity to be lowered based on the quantity scrapped
    - Charge: WIP
    - Offset: Scrap
    - Variance: Not used for this transaction

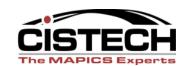

## WIP Overview

## Questions?

#### Inventory

| •RM | •IP |
|-----|-----|
| •RS | •IU |
|     |     |

#### Scrap

| •SM |  |
|-----|--|
| •SC |  |
|     |  |

#### **WIP**

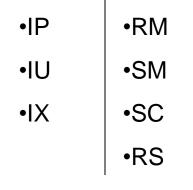

## RM – Production Receipt

RS – Component Return

IP - Planned Issue

IU - Unplanned Issue

## Uncontrolled Floorstock Inventory

•IX

IX – Charge for "U"
Floorstock
SM – Scrap a
Manufactured Item
SC – Scrap a
Component from an

order

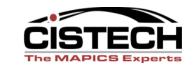

# PO RECEIPT TRANSACTIONS

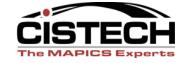

- Rules for PO receipts will vary depending on:
  - IM Tailoring question I032 PO Price as RP transaction amount?
    - If "No" then the receipt is valued at the tailored cost (standard, average or last)
    - If "Yes" then the PO receipt is valued at the PO price which will create a variance in the receipt transaction
  - Whether or not your company uses Purchase
     Overhead as part of the standard cost
    - If you do, then the Purchase O/H portion will be stripped out as a separate transaction with reason code "PUROHD"

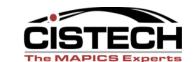

- RP/PQ Purchase Order Receipt to Stock or Purchase Quality Acceptance
- Adds to the quantity on hand
  - Charge: Inventory
  - Offset: Received not Invoiced
  - Variance (If I032 = Y) Received not Invoiced or PPV

| Inventory                |  | Invoiced  | PPV |
|--------------------------|--|-----------|-----|
| RP –<br>Standard<br>Cost |  | RP – Std. |     |

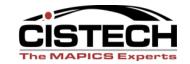

 T accounts when tailored to use PO price as transaction amount

| Inventory                | Received Not Invoiced | PPV |
|--------------------------|-----------------------|-----|
| RP –<br>Standard<br>Cost | RP RP PO Price        |     |

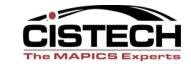

# RP/PQ Transactions No Purchase Overhead

- 1. PO Receipt to Stock: RP (PO Receipt) or PQ (Pur Quality Accept) transaction
- 2. AP Invoice Entry: Purchase Journal Entry created in GL (Reference 'PJ')
- 3. Cost Adjustment transaction (CA) created by AP Invoice Entry

|                                                 |           | Tran      |           |            | еа     | PP            | /     |      |        |         |
|-------------------------------------------------|-----------|-----------|-----------|------------|--------|---------------|-------|------|--------|---------|
| Item: 1104                                      | Std Cost: | 50.00 Qty | 10.00     |            | PRICE: | <i>58.00:</i> | 80.00 |      |        |         |
|                                                 | Inventor  | у         | Uninvoice | d Receipts | Al     | <b>)</b>      | PP\   | V    | АР С   | learing |
| <ol> <li>RP</li> <li>PJ - AP Invoice</li> </ol> | 500.00    |           |           | 500.00     |        | 580.00        |       |      | 580.00 |         |
| 3. CA                                           |           |           | 500.00    |            |        | 360.00        | 80.00 |      | 380.00 | 580.00  |
|                                                 | 500.00    | 0.00      | 500.00    | 500.00     | 0.00   | 580.00        | 80.00 | 0.00 | 580.00 | 580.00  |

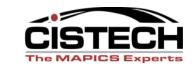

# RP/PQ Transactions With Purchase Overhead

- 1. PO Receipt to Stock: RP (PO Receipt) or PQ (Pur Quality Accept) transaction
- 2. XA creates RP transaction with Reason 'PUROHD' to strip out overhead cost

**PPV** 

80.00 Trans Qty

10.00

58.00:

- 3. AP Invoice Entry: Purchase Journal Entry created in GL (Reference 'PJ')
- 4. XA creates Cost Adjustment transaction (CA) reason code 'PUROHD'

ea

55.00 PRICE:

5. Cost Adjustment transaction (CA) created by AP Invoice Entry

Total

CISTECH, Inc. □ 220 N Ames Street, Matthews, NC 28105 □ 704-849-6717 □ www.cistech.net

5.00Std:

Item: 1104

Std Cost: 50.00 Pur OH

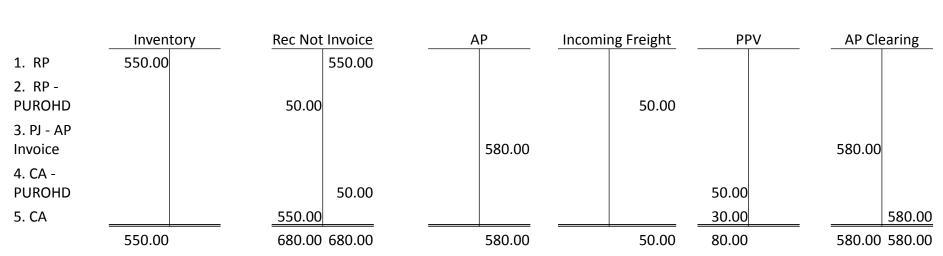

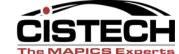

- VR Return to Vendor
- If the transaction is entered after the RP or with the PQ, then this transaction will relieve inventory
- If the transaction is entered after an RD or RI then inventory would not be affected
- When the debit memo is created, the DM can update payables (IFM)
  - Charge: Inventory
  - Offset: Debit memo accrual
  - Variance: Received not Invoiced

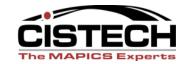

- SP Scrap a PO
- Entered after an RD (Receipt to Dock) or RI (Receipt to Inspection)
- Expects that the receipt company will still pay for the item
  - Charge: Received not Invoice
  - Offset: Scrap
  - Variance: Not Used

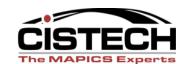

## PO Receipts

Questions??

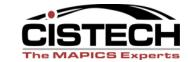

# TRANSACTIONS NOT MATCHING TO ORDERS

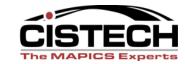

- IS Miscellaneous Issue/Issue Item
- Lowers the quantity on hand
- Charge to an expense account or, for Uncontrolled Floorstock, to a Floorstock Inventory Account, depending on Reason Code
- Never Charge to WIP

– Charge: Inventory

– Offset: Expense

– Variance: Not required

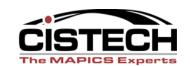

- RC Miscellaneous Receipt to Inventory
- Exact opposite of IS
- Credit an expense account, depending on Reason Code

– Charge: Inventory

– Offset: Expense

– Variance: Not used

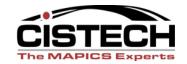

- SS Scrap from Stock
- Removes defective inventory from stock

– Charge: Inventory

– Offset: Scrap

– Variance: Not Used

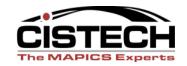

- SA Sales Shipment to a Customer
- If using COM, you typically wouldn't use this transaction to book Cost of Goods Sold. You would use the CILI in COM

– Charge: Inventory

Offset: Cost of Goods Sold

– Variance: Not Used

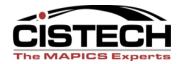

 Questions on Miscellaneous Transactions?

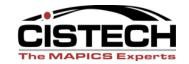

### **Transfer Transactions**

- TW Inter Warehouse Transfer
- Moves inventory between locations within a warehouse or between warehouses
- Creates IW (Inter Warehouse Issue) and RW (Inter Warehouse Receipt) transactions
- Normally not booked unless a company has separate accounts for different warehouses

Charge: Inventory

Offset: In Transit Inventory

Variance: IW – none; RW – Cost Variance

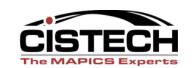

## Physical Inventory Transactions

- PH Physical Inventory Adjustment
- Created when the cycle count or physical inventory results are posted
- Changes the quantity on hand

– Charge: Inventory

– Offset: Not Used

– Variance: Inventory Gain/Loss

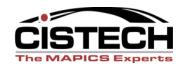

## Physical Inventory Transactions

- IA Inventory Adjustment
- Adjustment quantity is entered manually
- Used to change an inaccurate inventory between physical inventories

– Charge: Inventory

– Offset: Not Used

– Variance: Inventory Gain/Loss

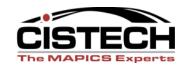

## Summary

- Can pick which transactions are collected in the "General Ledger Interfaces"
- Build rules to set the Charge, Offset and Variance accounts per transaction
- PO Receipt rules vary depending on system setup (tailoring & Purchase Overhead)

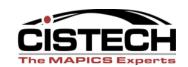